# **Phoenix per principianti**

di Paolo Montrasio [paolo.montrasio@connettiva.eu](mailto:paolo.montrasio@connettiva.eu)

Slide a **connettiva.eu/phoenix-per-principianti.pdf**

#### **Ovvero...**

2005: Conoscenza(Ruby) ==  $0 \rightarrow$  Rails 2014: Conoscenza(Elixir) ==  $0 \rightarrow$  Phoenix

#### Imparare Elixir mentre si impara Phoenix

• Le guide di Phoenix

<http://www.phoenixframework.org/docs/overview>

• I generatori per i controller

# **Per ambientarsi**

- $\bullet$  Phoenix è MVC
- È giovane ma si innalza sulle spalle dei giganti
- Per chi conosce Rails:
	- Models e Controllers → Models e Controllers
	- Views  $\rightarrow$  Template
	- $-$  Helpers  $\rightarrow$  Views (circa)
	- $-$  Cables (Rails 5)  $\rightarrow$  Channels (da sempre)
	- ActiveRecord → Ecto
	- $-$  Migrations  $\rightarrow$  Migrations

### **Differenze**

- Ecto
	- Lo schema va dichiarato
	- Changeset per modifiche e validazioni
- Controller singolari (UserController ma /users)
- app/  $\rightarrow$  web/
- config/database.yml  $\rightarrow$  config/<env>.exs
- config/routes.rb  $\rightarrow$  web/router.ex

### **Creare una web app**

[http://www.phoenixframework.org/docs/up-and-ru](http://www.phoenixframework.org/docs/up-and-running) [nning](http://www.phoenixframework.org/docs/up-and-running)

#### **mix phoenix.new** bologna\_2015

git add .gitignore config/ lib/ mix.\* package.json priv/ README.md test/ web/

git commit -a -m "Demo for today!"

# **config/dev.exs**

config :bologna\_2015, Bologna\_2015.Repo, adapter: Ecto.Adapters.Postgres, username: "bologna\_2015", password: "RJP4Q1\_2vPYX4UOR", database: "bologna\_2015\_dev", hostname: "localhost", pool\_size: 10

### **Lancio della web app**

\$ mix phoenix.run # rails s

\$ iex -S mix # rails c + rails s

http://localhost:4000

 $$ mix -h \# rake -T$ 

# **Debug**

iex -S mix phoenix.server

include IEx.pry IEx.pry nel punto dove ispezionare lo stato

#### **web/router.ex**

#### defmodule Bologna\_2015.Router do use Bologna\_2015.Web, :router  **scope** "/", Bologna\_2015 do **pipe\_through :browser** get "/", PageController, :index **resources** "/users", UserController end

#### **Restful routes**

#### \$ mix phoenix.routes

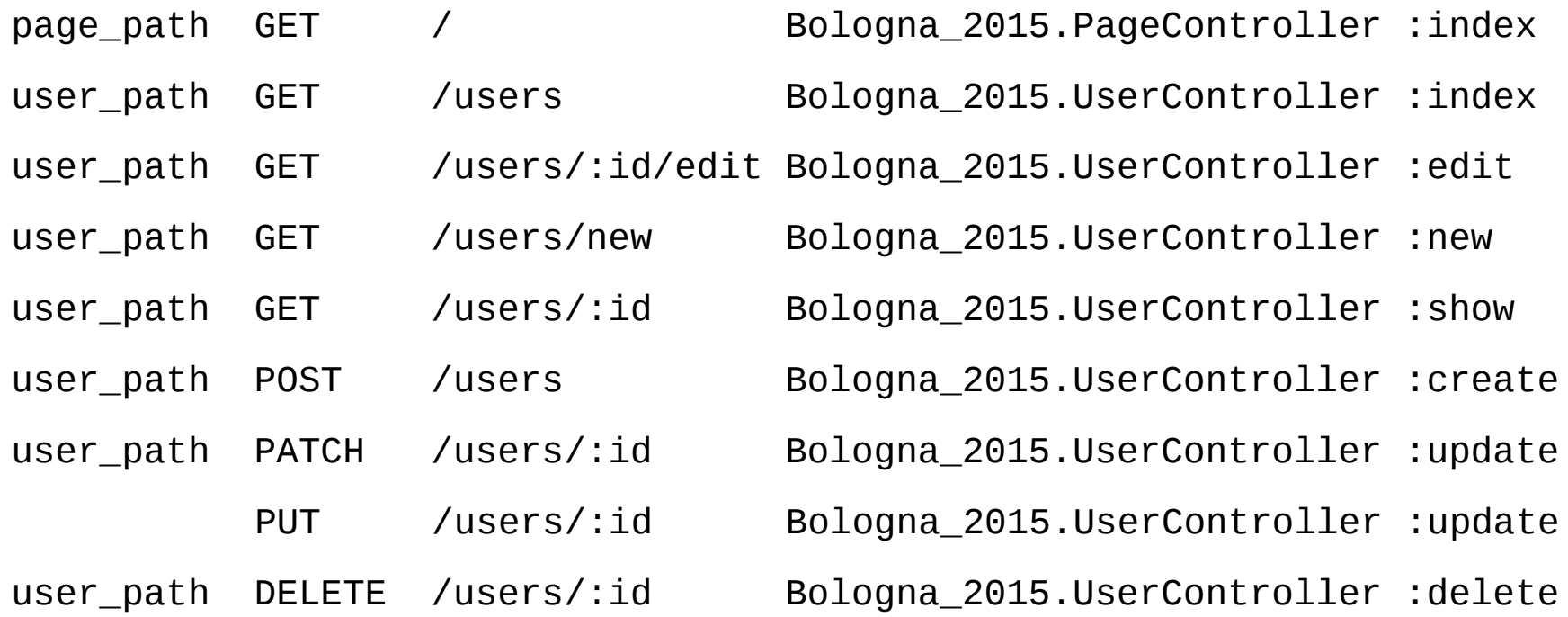

### **Path helpers**

iex(1)> Bologna\_2015.Router.Helpers.**user\_path**( Bologna\_2015.Endpoint, **:index**)

 **"/users"**

iex(2)> Bologna\_2015.Router.Helpers.**user\_path**( Bologna\_2015.Endpoint, **:show, 1**)

 **"/users/1"**

## **Più compatto**

- iex(3)> **import Bologna\_2015.Router.Helpers** nil
- iex(4)> **user\_path**(Bologna\_2015.Endpoint, **:index**)  **"/users"** iex(5)> **user\_path**(Bologna\_2015.Endpoint, **:show, 1**)  **"/users/1"**

### **Ancora più compatto**

- iex(8)> **alias Bologna\_2015.Endpoint** nil
- iex(9)> **user\_path**(Endpoint, **:index**)

#### **"/users"**

#### iex(10)> **user\_path**(Endpoint, **:show, 1**)  **"/users/1"**

## **URL con parametri**

iex(11)> **user\_path**(Endpoint, :index, order: "reverse")

"/**users**?order=reverse"

iex(12)> **user\_url**(Endpoint, :index, order: "reverse")

"**http://localhost:4000/users**?order=reverse"

# **Cos'è un Endpoint?**

```
lib/bologna_2015/endpoint.ex
```

```
defmodule Bologna_2015.Endpoint do
  use Phoenix.Endpoint, otp_app: :bologna_2015
```

```
 …
 plug Plug. Session, \# i plug modificano conn
   store: :cookie,
   key: "_bologna_2015_key",
  signing salt: "PgkCXiY6"
```

```
plug Bologna 2015. Router # definito in web/router.ex
end
```
# **Scoping delle rotte**

scope "/admin" do

resources "/users", Admin.UserController

end

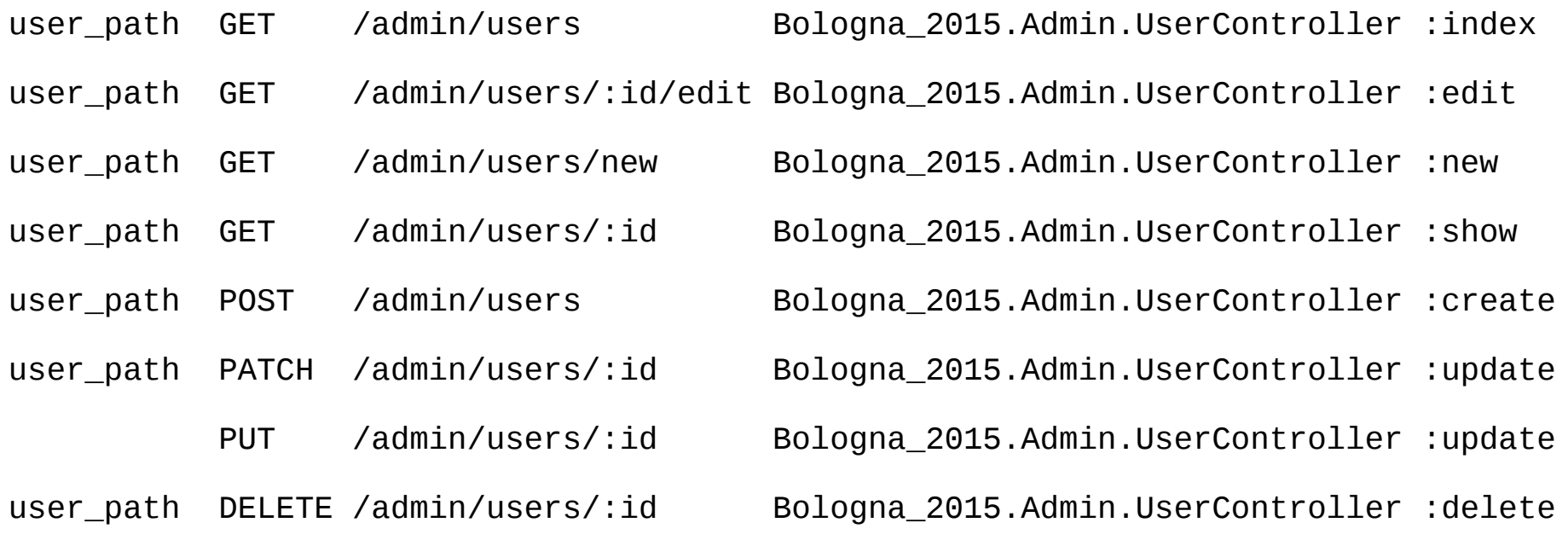

## **I controller**

### def show(conn, %{"id"  $\Rightarrow$  id}) do user = Repo.get!(User, id) render(conn, "show.html", user: user) end

 o anche: conn |> assign(:user, user) |> render("show.html")

### **Dev procedurali: attenzione!**

Funziona: conn |> assign(:user, user) |> render("show.html")

#### Non funziona: assign(conn, :user, user) render(conn, "show.html")

# **API JSON**

def show(conn, %{"id"  $\Rightarrow$  id}) do

user = Repo.get!(User, id)

 json conn, %{ id: user.id, email: user.email, **inserted\_at**: user.inserted at, updated at: user.updated at }

end

#### **GET /admin/users/1**

{"updated\_at":"2015-10-10T09:47:04.528266Z", "inserted\_at":"2015-10-10T09:47:04.528266Z", "id":1,"email":"paolo.montrasio@connettiva.eu"}

# **Redirect**

- def delete(conn, %{"id"  $\Rightarrow$  id}) do
	- user = Repo.get!(User, id)

Repo.delete!(user)

conn

 |> **put\_flash**(:info, "User deleted successfully.") |> **redirect(to: user\_path(conn, :index))** end

# **Cos'è un flash?**

web/templates/layout/app.html.eex

<p class="alert alert-info" role="alert"> <%= **get\_flash(@conn, :info)** %>  $<$ /p>

<p class="alert alert-danger" role="alert"> <%= **get\_flash(@conn, :error)** %>  $<$ /p>

 $<0$  = @inner % $>$ 

# **Porting di una app a Phoenix**

- Customers analytics per CheckBonus <http://checkbonus.it/>
- Web app Rails
- Le pagine fanno richieste a Rails per mostrare tabelle e grafici
- Risposte JSON

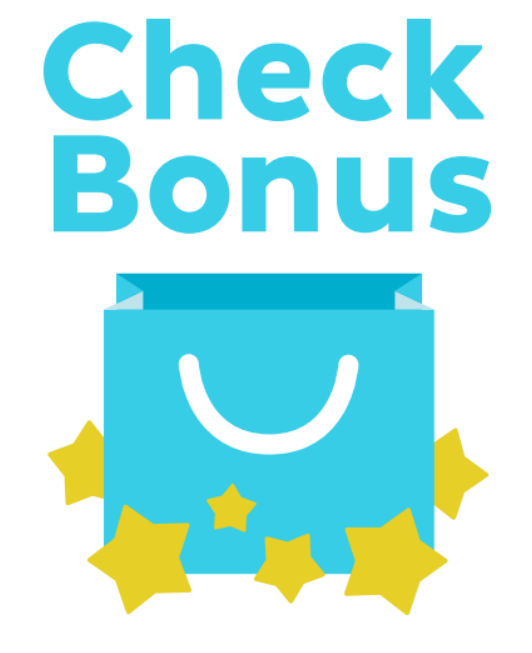

# **Modelli**

\$ **mix phoenix.gen.html** Retailer retailers name:string internal\_id:integer

- \* creating **web/controllers/**retailer\_controller.ex
- \* creating **web/templates/retailer**/**edit.html.eex**
- \* creating web/templates/retailer/**form.html.eex**
- \* creating web/templates/retailer/**index.html.eex**
- \* creating web/templates/retailer/**new.html.eex**
- \* creating web/templates/retailer/**show.html.eex**
- \* creating **web/views/**retailer\_view.ex
- \* creating **test/controllers**/retailer\_controller\_test.exs
- \* creating **priv/repo/migrations/20150919101354**\_create\_retailer.exs
- \* creating **web/models/**retailer.ex
- \* creating **test/models/**retailer\_test.exs

# **Rotte e migrazioni**

Aggiungere **resources "/retailers", RetailerController** Altrimenti:

#### **\$ mix ecto.migrate**

 $=$  Compilation error on file web/controllers/retailer controller.ex  $=$ 

 \*\* (CompileError) web/controllers/retailer\_controller.ex:25: **function retailer\_path/2 undefined**

(stdlib) lists.erl:1337: :lists.foreach/2

(stdlib) erl\_eval.erl:669: :erl\_eval.do\_apply/6

 (elixir) lib/kernel/parallel\_compiler.ex:100: anonymous fn/4 in Kernel.ParallelCompiler.spawn\_compilers/8

# **Migrazioni con Ecto**

 $\$\text{ mix ecto.migrate}$  # up

 $$ mix etc.$  rollback  $#$  down di uno

http://hexdocs.pm/ecto/Ecto.html Adapter per PostgreSQL, MySQL, MariaDB, MSSQL, MongoDB.

# **Il modello generato**

defmodule Bologna\_2015.Retailer do

use Bologna\_2015.Web, :model

**schema "retailers"** do

 **field :name, :string**

 **field :internal\_id, :integer**

timestamps

**has\_many** :shops, Bologna\_2015.Shop

**has\_many** :visits, Bologna 2015.Visit

end

 @required\_fields ~w(name) @optional\_fields ~w(internal\_id)

 def **changeset**(model, params \\ :empty) do model |> cast(params, @required\_fields, @optional\_fields) end end

# **Changeset e validazioni / 1**

iex(5)> alias Bologna\_2015.Retailer

#### **iex(6)> changeset = Retailer.changeset(%Retailer{}, %{})**

%Ecto.Changeset{action: nil, changes: %{}, constraints: [],

 **errors: [name: "can't be blank"]**, filters: %{},

model: %Bologna\_2015.Retailer{ meta : #Ecto.Schema.Metadata<:built>,

internal id: nil, id: nil, inserted at: nil, name: nil, updated at: nil},

optional: [:internal\_id], opts: nil, params: %{}, repo: nil,

required: [:name],

types: %{internal\_id: :integer, id: :id, inserted\_at: Ecto.DateTime,

name: :string, updated at: Ecto.DateTime}, valid?: false, validations: []}

#### **iex(7)> changeset.valid?**

 **false**

 **iex(8)> changeset.errors**

 **[name: "can't be blank"]**

# **Changeset e validazioni / 2**

#### **iex(10)> params = %{name: "Joe Example"}**

%{name: "Joe Example"}

#### **iex(11)> changeset = Retailer.changeset(%Retailer{}, params)**

%Ecto.Changeset{action: nil, changes: %{name: "Joe Example"}, constraints: [],

**errors: []**, filters: %{},

model: %Bologna\_2015.Retailer{ meta : #Ecto.Schema.Metadata<:built>,

internal id: nil, id: nil, inserted at: nil, name: nil, updated at: nil},

optional: [:internal\_id], opts: nil, params: %{"name" => "Joe Example"},

repo: nil, required: [:name],

types: %{internal\_id: :integer, id: :id, inserted\_at: Ecto.DateTime,

name: :string, updated at: Ecto.DateTime}, valid?: true, validations: []}

#### **iex(12)> changeset.valid?**

 **true**

```
 iex(13)> changeset.errors
```
 **[ ]**

# **Validazioni**

def changeset(model, params \\ :empty) do

model

- |> cast(params, @required\_fields, @optional\_fields)
- |> validate\_confirmation(:password)
- |> validate\_length(:password, min: 12)
- |> validate\_number(:age)
- |> validate\_inclusion(:age, 18..130)

```
|> validate format(:email, \lnot r/\lbrack\!\lbrack\partial/\!\rbrack
```
end

## **Registrazione e autenticazione**

- L'ostacolo più grande all'adozione di Phoenix
- No framework con copertura di tutto lo use case
	- Registrazione
	- Invio mail di attivazione
	- Non ho ricevuto il link di attivazione
	- Ho perso la password
	- Faccio login / faccio logout
	- Mi autentico con FB / Tw / G+ / OAuth

# **Soluzioni**

- Addict <https://github.com/trenpixster/addict>
	- POST JSON per registrazione, login, logout, recupero e reset password: OK per SPA.
	- Mail via Mailgun
- Passport <https://github.com/opendrops/passport>
	- No routes, no controllers: un SessionManager da usare nel proprio codice
- Do it yourself

<http://nithinbekal.com/posts/phoenix-authentication/>

## **Do It Yourself: solo la login**

/admin/users/5

/sessions/new

/admin/users/5

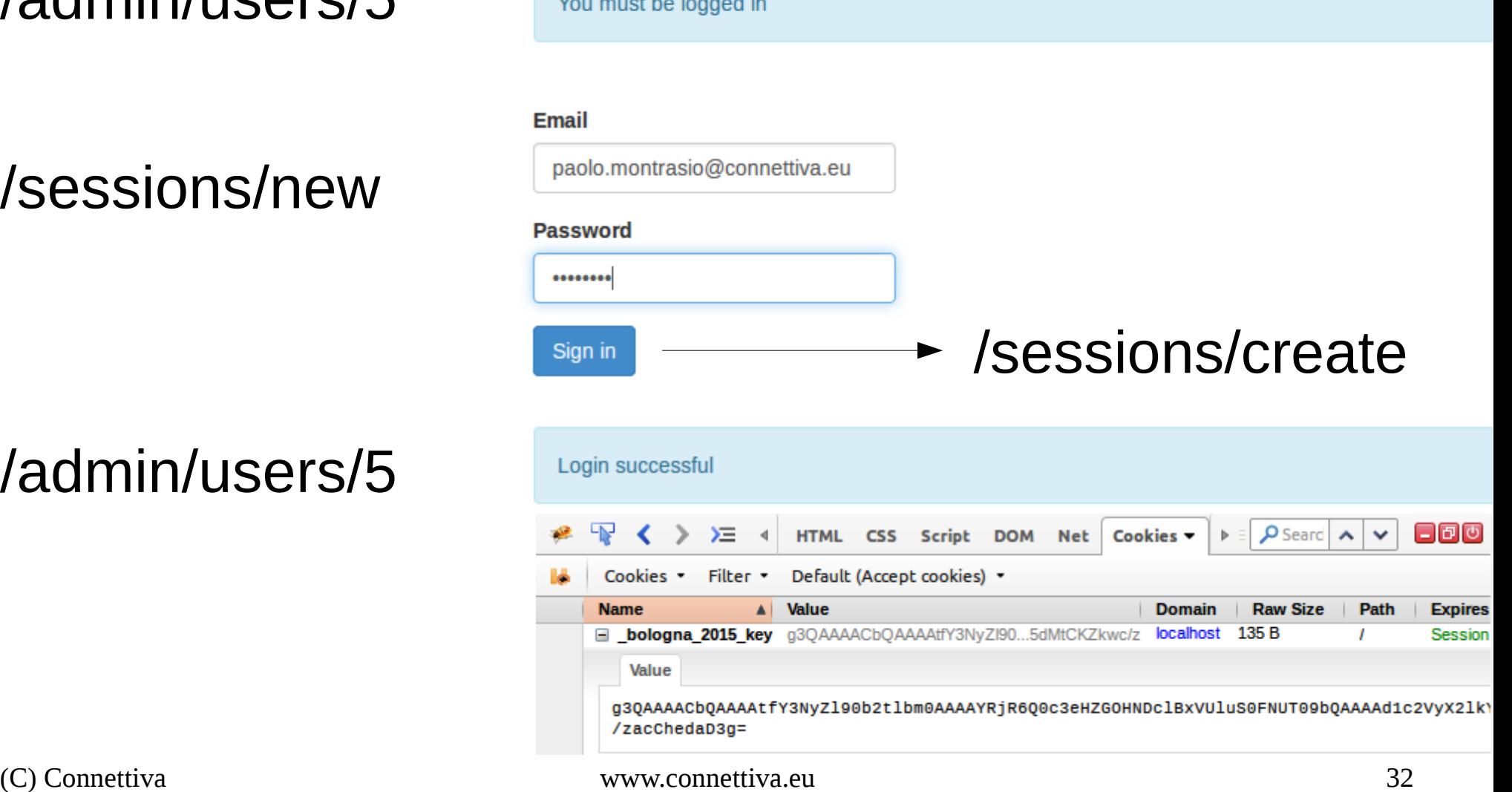

### **I file necessari**

resources "/sessions", SessionController, only: [ :new, :create, :delete ]

web/models/user.ex

web/controllers/session\_controller.ex

web/views/session\_view.ex

web/templates/session/new.html.eex

lib/bologna\_2015/authentication.ex

lib/bologna 2015/must be logged in.ex

(C) Connettiva www.connettiva.eu 33

# **Modello e cifratura password**

schema "users" do

field :email, :string

field :encrypted\_password, :string

end

@required fields  $\nu$ (email encryped password)

def hash(plaintext) do

Base.encode16(**:crypto**.hash(:sha256, **to\_char\_list**(plaintext)))

#### end

[https://www.djm.org.uk/cryptographic-hash-functions-elixir-gener](https://www.djm.org.uk/cryptographic-hash-functions-elixir-generating-hex-digests-md5-sha1-sha2/) [ating-hex-digests-md5-sha1-sha2/](https://www.djm.org.uk/cryptographic-hash-functions-elixir-generating-hex-digests-md5-sha1-sha2/)

## **Inserimento utenti / 1**

Barando, direttamente nel db (PostgreSQL)

create extension pgcrypto;

insert into users (email, encrypted\_password, inserted at, updated at) values ('paolo.montrasio@connettiva.eu', **upper(encode(digest('password', 'sha256'),'hex')),** now(), now());

# **Inserimento utenti / 2**

- Correttamente, in Elixir
- \$ iex -S mix
- alias Bologna\_2015.User
- changeset = User.changeset(%User{}, %{email: "paolo.montrasio@connettiva.eu", encrypted password: User.hash("password")})
- alias Bologna\_2015.Repo
- Repo.insert(changeset)

# **Form di login**

<form **action="/sessions"** method="post">

```
 <input type="hidden" name="_csrf_token"
       value="<%= get_csrf_token() %>">
```
Email

 <input **name="user[email]"** type="email" value="" /> Password

 <input **name="user[password]"** type="password" /> <input type="submit" value="Sign in" /> </form>

# **Controller per le sessioni**

```
(C) Connettiva www.connettiva.eu 38
def create(conn, %{ "user" => %{ "email" => email, "password" => password }}) do
  case User.find(email, password) do
  [user] ->
  fetch session(conn)
   |> put_session(:user_id, user.id) # user.id nella sessione per i controller
   |> put_flash(:info, "Login successful")
   |> redirect(to: page_path(conn, :index)) 
 | | ->
  fetch session(conn)
   |> put_flash(:error, "Login failed")
   |> redirect(to: session_path(conn, :new))
  end
end
                                          def find(email, password) do
                                            enc_pwd = hash(password)
                                            query = from user in User,
                                            where: user.email == ^email and
                                            user.encrypted_password == ^enc_pwd,
                                            select: user
                                            Repo.all(query)
                                          end
```
# **Plug di autenticazione**

#### defmodule **Bologna\_2015.Plugs**.Authentication do

```
 import Plug.Conn
```

```
 alias Bologna_2015.User
```

```
 alias Bologna_2015.Repo
```

```
 def init(default), do: default
```

```
 def call(conn, _default) do
```

```
user = nil
```

```
 user_id = get_session(conn, :user_id)
```
unless user\_id == nil do

```
 user = Repo.get(User, user_id)
```
end

```
 assign(conn, :current_user, user)
```
end

```
end
```

```
# conn.assigns[:current_user]
```
#### **web/router.ex**

```
defmodule Bologna_2015.Router do
  use Bologna_2015.Web, :router
```

```
 pipeline :browser do
  plug :accepts, ["html"]
  plug :fetch_session
 plug : fetch flash
  plug :protect_from_forgery
  plug :put_secure_browser_headers
  plug Bologna_2015.Plugs.Authentication
 end
```
# **Plug di autorizzazione**

defmodule **Bologna\_2015.Plugs**.MustBeLoggedIn do  **import Plug.Conn import Phoenix.Controller**

def init(default), do: default

def call(conn, \_default) do

 **if conn.assigns[:current\_user] == nil do**

conn

|> put\_flash(:info, "You must be logged in")

```
 |> redirect(to: "/") |> halt
```
else

conn

end

end

end

#### **web/controllers/admin/user\_controller.ex**

defmodule Bologna\_2015.Admin.UserController do use Bologna\_2015.Web, :controller

 **plug Bologna\_2015.Plugs.MustBeLoggedIn**

(C) Connettiva www.connettiva.eu 40

## **Funziona? mix test**

```
defmodule Bologna_2015.SessionControllerTest do
```

```
 use Bologna_2015.ConnCase
```

```
 alias Bologna_2015.User
```

```
 @valid_attrs %{"email" => "paolo.montrasio@connettiva.eu", "password" => "password"}
```

```
 setup do
```

```
conn = conn()
```

```
 {:ok, conn: conn}
```

```
 end
```

```
 test "creates session and redirects when data is valid", %{conn: conn} do
```

```
 changeset = User.changeset(%User{}, %{email: @valid_attrs["email"],
                                       encrypted_password: User.hash(@valid_attrs["password"])})
```

```
\{c, c\}, user \} = Repo.insert(changeset)
```

```
 conn = post conn, session_path(conn, :create), user: @valid_attrs
```

```
 assert redirected_to(conn) == page_path(conn, :index)
```

```
 assert get_session(conn, :user_id) == user.id
```
end

end

# **API JSON – di nuovo e meglio**

pipeline :api do

plug :accepts, ["json"]

scope "/api", Bologna\_2015, as: :**api** do

 resources "/retailers", **API**.RetailerController, only: [:index] do

 resources "/visits", **API**.VisitController, only: [:index]

**api** retailer path GET /**api**/retailers Bologna 2015.**API**.RetailerController :index **api** retailer visit path GET /**api**/retailers/:retailer id/visits Bologna 2015.**API**.VisitController :index

...

(C) Connettiva www.connettiva.eu 42

# **Visit: migrazione e modello**

defmodule Bologna\_2015.Repo.Migrations.CreateVisit do

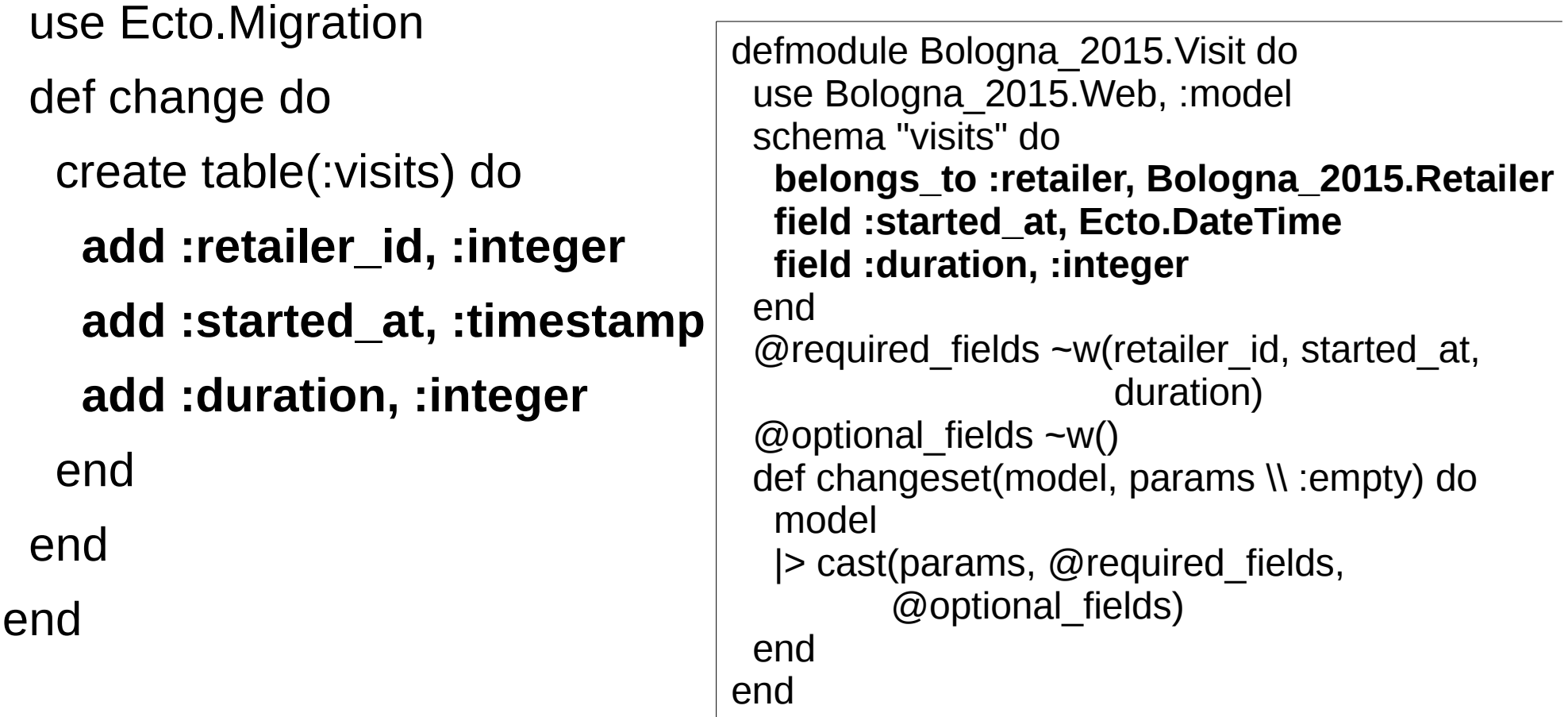

### **Generazione controller**

- mix phoenix.**gen.json API.Visit** visits **--no-model**
- \* creating web/controllers/**api/visit\_controller.ex**
- \* creating web/views/api/visit\_view.ex
- \* creating test/controllers/api/visit\_controller\_test.exs
- \* creating web/views/changeset\_view.ex

Sostituire alias Bologna\_2015.API.Visit Con alias Bologna\_2015.Visit

# **Il controller**

```
 def index(conn, _params) do
```

```
retailer id = conn.assigns[:retailer].id # da dove arriva?
```

```
 query = from visit in Visit,
```

```
where: visit.retailer id == ^retailer id,
```

```
 select: visit
```

```
 visits = Repo.all(query)
  render(conn, "index.json", visits: visits) # dov'è il template?
 end
```
# **Assign del modello**

plug :assign\_retailer

 defp assign\_retailer(conn, \_options) do retailer = Repo.get!(Bologna\_2015.Retailer, conn.params["retailer\_id"])  **assign(conn, :retailer, retailer)** end

# **Il template / 1**

```
# web/views/api/visit_view.ex
```

```
def render("index.json", %{visits: visits}) do
```

```
 %{data: render_many(visits, Bologna_2015.API.VisitView,
                       "visit.json")}
```
end

# render many? Circa equivalente a

```
Enum.map(visits, fn user ->
```
 render(Bologna\_2015.API.VisitView, **"visit.json"**, visit: visit) end)

# **Il template / 2**

```
# web/views/api/visit_view.ex
def render("visit.json", %{visit: visit}) do
     %{id: visit.id}
end
```

```
- %{id: visit.id}
```
+ %{started\_at: visit.started\_at, duration: visit.duration}

## **La richiesta**

- GET /retailers/1/visits
- {"data":[
- {"started\_at":"2015-09-29T20:11:00Z","duration":6}, {"started\_at":"2015-09-29T20:41:00Z","duration":6},

…

### **Benchmark Phoenix**

- query = from visit in Visit, where: visit.retailer  $id ==$  ^retailer id, select: visit
- $visits = Repo. all (query)$

#### (252), 147, 134, 145, 133, 142 → **media 140 ms** per 5000+ visits

### **Benchmark Rails**

#### visits = Visit.where( retailer id: params[:retailer id]). pluck(:started\_at, :duration)

#### (149), 117, 112, 124, 109, 122 → **media 116 ms**

### **Benchmark Rails**

#### visits = Visit.where( retailer id: params[:retailer id]). pluck(:started\_at, :duration)

#### (149), 117, 112, 124, 109, 122 → **media 116 ms**

#### Ma è un confronto onesto? select \* vs select started at, duration

#### **Benchmark Rails select \***

 visits = Visit.where( retailer id: params[:retailer id])

(265), 236, 233, 230, 259, 282 → **media 248 ms**

#### **Benchmark Phoenix**

 query = from visit in Visit, where: visit.retailer  $id ==$  ^retailer id, select: [visit.started at, visit.duration]  $visits = Repo. all (query)$ 

(193), 85, 72, 79, 70, 68 → **media 74 ms**

#### **Benchmark: riassunto**

#### **select \* from visits**

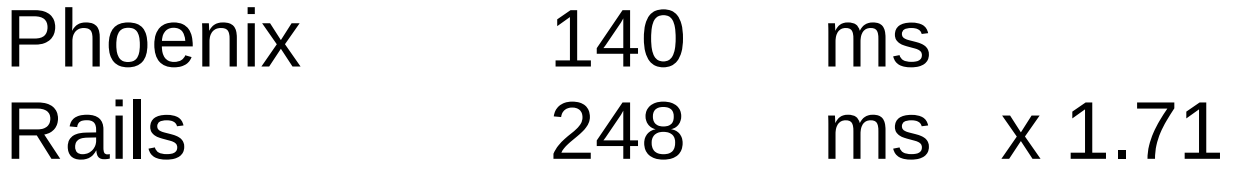

#### **select started\_at, duration from visits**

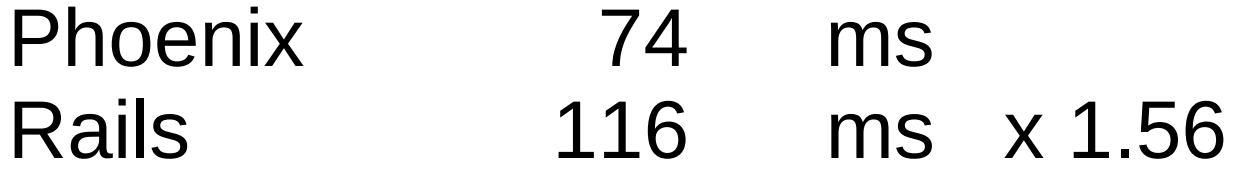

#### **Benchmark: riassunto**

#### **select \* from visits**

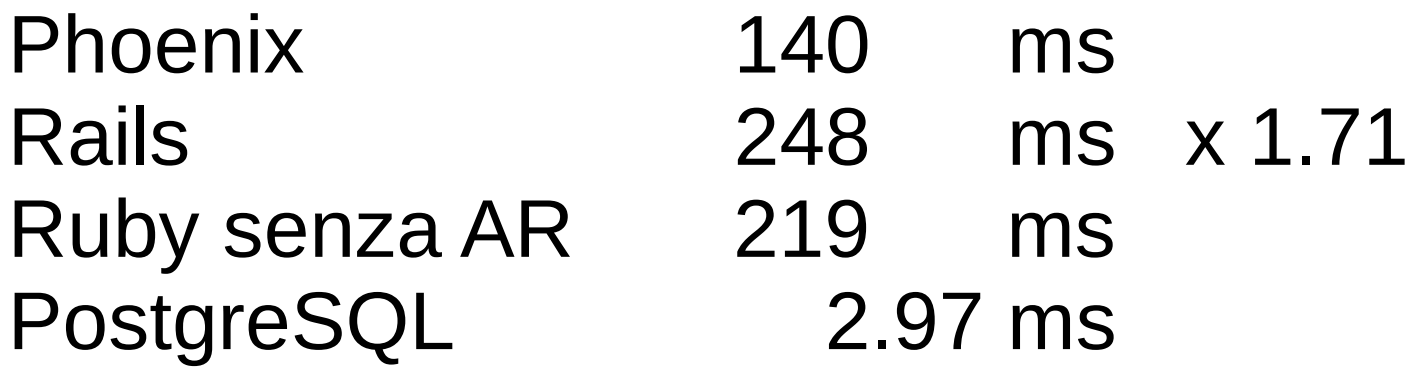

#### **select started\_at, duration from visits**

Phoenix Rails 116 ms x 1.56 Ruby senza AR PostgreSQL

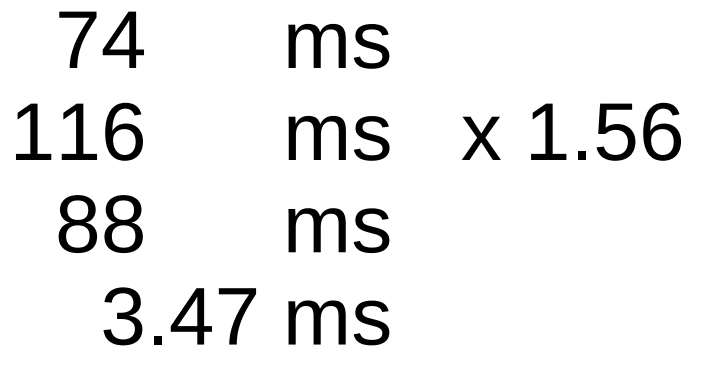

# **Fastidi**

- alias / import / require all'inizio di ogni file
- Mancanza di un framework di autenticazione
- Dover chiamare ogni tanto Erlang
- Dover scrivere due volte lo schema, nella migrazione e nel modello

# **Delizie**

- Hot reload
- $\cdot$  iex -S mix
- Channels
	- [https://medium.com/@azzarcher/the-simplicity-and](https://medium.com/@azzarcher/the-simplicity-and-power-of-elixir-the-ws2048-case-b510eaa568c0) [-power-of-elixir-the-ws2048-case-b510eaa568c0](https://medium.com/@azzarcher/the-simplicity-and-power-of-elixir-the-ws2048-case-b510eaa568c0)

# **Domande e contatti**

Paolo Montrasio [paolo.montrasio@connettiva.eu](mailto:paolo.montrasio@connettiva.eu)

Slide a **connettiva.eu/phoenix-per-principianti.pdf**